#### Licence Pro DevOps

# Java : TP interfaces graphiques

IUT Informatique – Université Claude Bernard Lyon 1

#### Interfaces graphiques

#### **Historique**

- Au début de Java : AWT
- Année 2000 (Java 2) : extensions Swing → tout cela géré par Sun/Oracle
- $\cdot$  ~2010, création de JavaFX par Sun/Oracle devient l'outil "officiel" depuis Java 8 en 2014  $\rightarrow$  intégré dans le JDK
- Plus récemment (2018) :
	- → séparé du JDK depuis Java 11
	- $\rightarrow$  maintenu par openJFX (open source)

- Package server
	- MainServer.java
	- Server.java
	- Connection.java
	- ConnectedClient.java
- Package common
	- Message.java
- Package client
	- MainClient.java
	- Client.java
	- ClientReceive.java
	- ClientSend.java

- Package server
	- MainServer.java
	- Server.java
	- Connection.java
	- ConnectedClient.java
- Package common
	- Message.java
- Package client
	- MainClient.java
	- Client.java
	- ClientReceive.java
	- ClientSend.java

Crée les deux threads pour L'envoi et la réception

Crée l'instance de Client

- Package server
	- MainServer.java
	- Server.java
	- Connection.java
	- ConnectedClient.java
- Package common
	- Message.java
- Package client
	- MainClient.java
	- Client.java
	- ClientReceive.java
	- ClientSend.java

Boucle infinie, et à la reception : - envoi du message à Client - Client fait un System.out.println

Lit au clavier

- Package server
	- MainServer.java
	- Server.java
	- Connection.java
	- ConnectedClient.java
- Package common
	- Message.java
- Package client
	- MainClient.java
	- Client.java
	- ClientReceive.java
	- ClientSend.java

# **À CHANGER :**

#### Boucle infinie, et à la reception : - envoi du message à Client **- Client fait un System.out.println**

**Lit au clavier**

- Package server
	- MainServer.java
	- Server.java
	- Connection.java
	- ConnectedClient.java
- Package common
	- Message.java
- Package client
	- **MainClient.java MainGUI.java**
	- Client.java

**Ne doit plus créer le thread ClientSend** $\blacktriangleright$ 

- ClientReceive.java
- **ClientSend.java ClientPanel.java**

# MainGUI.java

- Hérite de javafx.Application
- Va lancer le thread qui gère l'interface graphique
- Crée la fenêtre et les éléments graphiques  $\rightarrow$  le principal élément graphique sera un ClientPanel

## **ClientPanel**

- Hérite de javafx. Parent (c'est un "nouveau" composant)
- Va contenir d'autres composants :
	- sendButton
	- clearButton
	- textToSend
	- receivedText

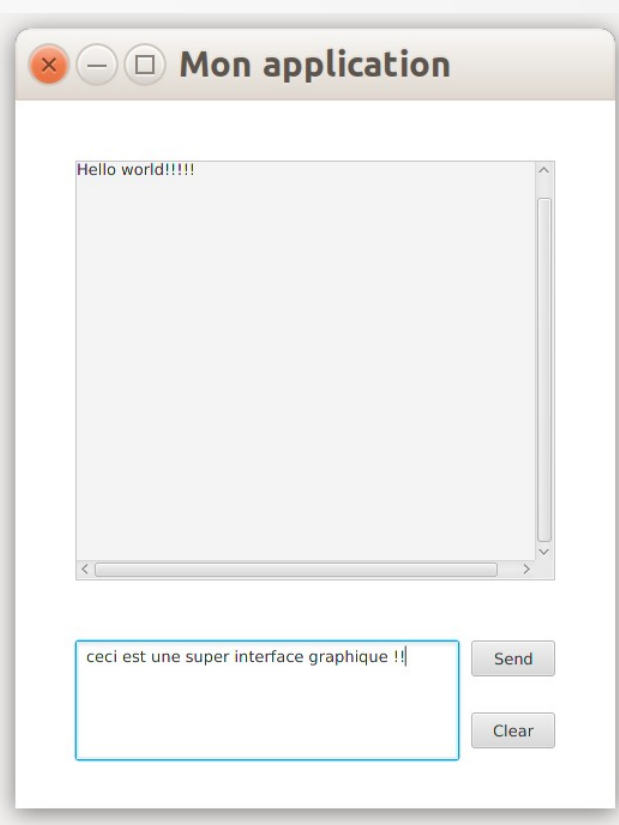

## **ClientPanel**

- Hérite de javafx. Parent (c'est un "nouveau" composant)
- Va contenir d'autres composants

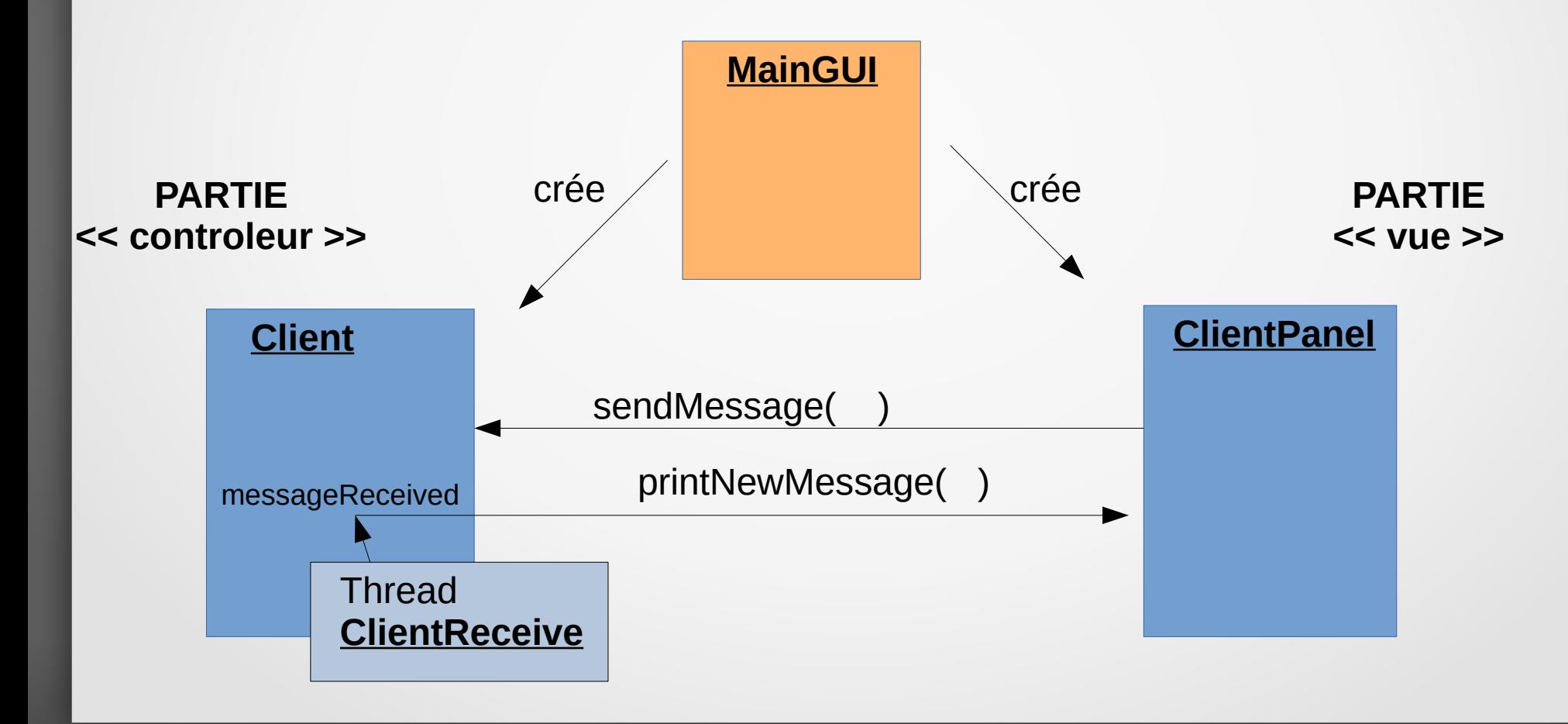